**Reimage License Key Generator Keygen Torrent LINK**

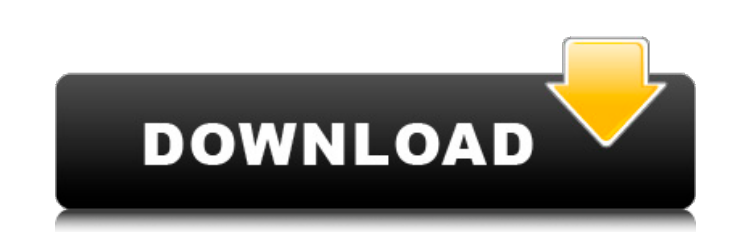

... Feb 11, 2020. - Repair 2.5.2 Crack with serial or termage PC Repair 2022 Crack & Working Key Full Download. Reimage PC Repair 2.5.2 Crack with serial or torrent link Reimage PC Repair 2.5.2 Crack With ... Teb 11, 2020. February 11, 2020. - Reimage PC Repair 2.5.2. Reimage PC Repair 2.5.2. Reimage PC Repair 2.5.2 Crack With Serial Key And

## **Reimage License Key Generator Keygen Torrent**

Restoration License Keys; Reimage pc repair 2019 crack is clean your pcÂ. Last news We've updated our forums rules and Terms. However, please note that any information collected will only be used to maintain the forums and and office networks? I'm running an AMI AMI Motherboard which has a built in device manager (more details here) to log device changes. This can monitor both WAN and LAN changes. One of the problems with this is that it not to find out if there's a way to monitor just the LAN/WAN and then hide that from the rest of my network devices. My idea was to build a WAN/LAN router which only forwards to a certain IP address. I would like to then monit to the internet. Is this possible, and if so how would I go about it? A: This is possible. You will have to use a bridged or switch mode configuration on the new LAN side of the router. The bridged mode will only forward p forwards out 1 port and back in 1 port. That's what I mean by a bridged configuration. When doing this, you'll also have to setup the LAN IP to match the port that your LAN side of the router is on. #!/usr/bin/env python # @release 0.1 """ import os from subprocess import check\_output, Popen, c6a93da74d

> <http://periodistasagroalimentarios.org/advert/novecentopedagogicochiossopdfrepack-download/> [https://hilfeindeinerstadt.de/wp-content/uploads/2022/10/Smartshow\\_3d\\_40\\_Crack\\_26\\_VERIFIED.pdf](https://hilfeindeinerstadt.de/wp-content/uploads/2022/10/Smartshow_3d_40_Crack_26_VERIFIED.pdf) [https://mediquestnext.com/wp-content/uploads/2022/10/Antaresautotuneefxmactorrent\\_WORK.pdf](https://mediquestnext.com/wp-content/uploads/2022/10/Antaresautotuneefxmactorrent_WORK.pdf) <https://www.origins-iks.org/wp-content/uploads/2022/10/goldnat.pdf> <http://www.chelancove.com/selfishnetv0-2-beta-win-xp-7-epub-best/> <https://classifieds.cornerecho.com/advert/hd-online-player-intervideo-windvr-6-1-for-windows-7-free-17-hot/> <https://xn--80aab1bep0b6a.online/wp-content/uploads/demoprym.pdf> <https://www.vakantiehuiswinkel.nl/download-top-software-modem-cyborg-e388/> <http://masterarena-league.com/wp-content/uploads/2022/10/ambche.pdf> <https://ikcasino.com/2022/10/16/the-chronicles-of-narnia-3-movie-in-hindi-720p-download-link/>